# *Beyond Unit Testing*

Steve Loughran Julio Guijarro HP Laboratories, Bristol, UK steve.loughran at hpl.hp.com julio.guijarro at hpl.hp.com

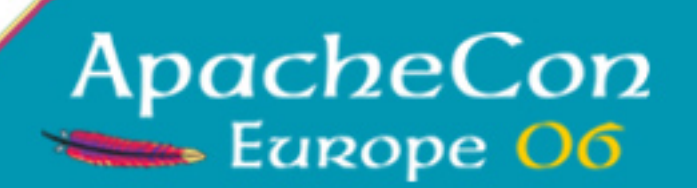

#### About Us

#### *Julio Guijarro*

Research scientist at HP Laboratories on*Grid-Scale Deployment*

*Leads the SmartFrog open source effort*

#### *Steve Loughran*

Research scientist at HP Laboratories on*Grid-Scale Deployment* Apache Ant & Axis committer Co-author of *Java Development with Ant* Behind schedule on the 2nd edition

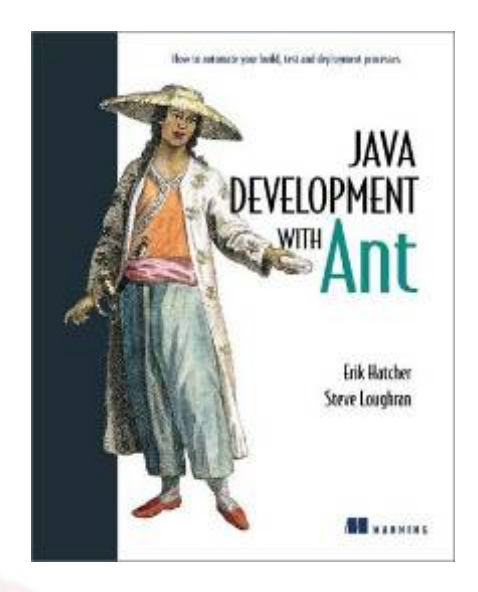

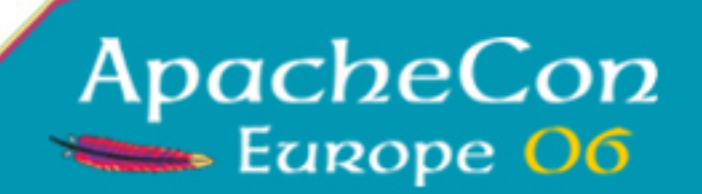

#### two different distributed systems

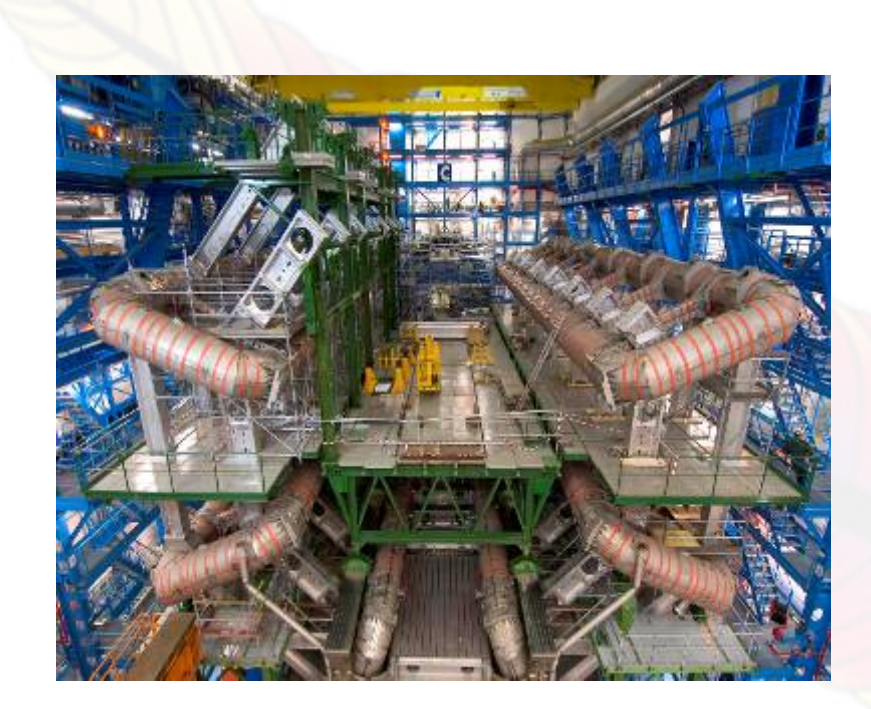

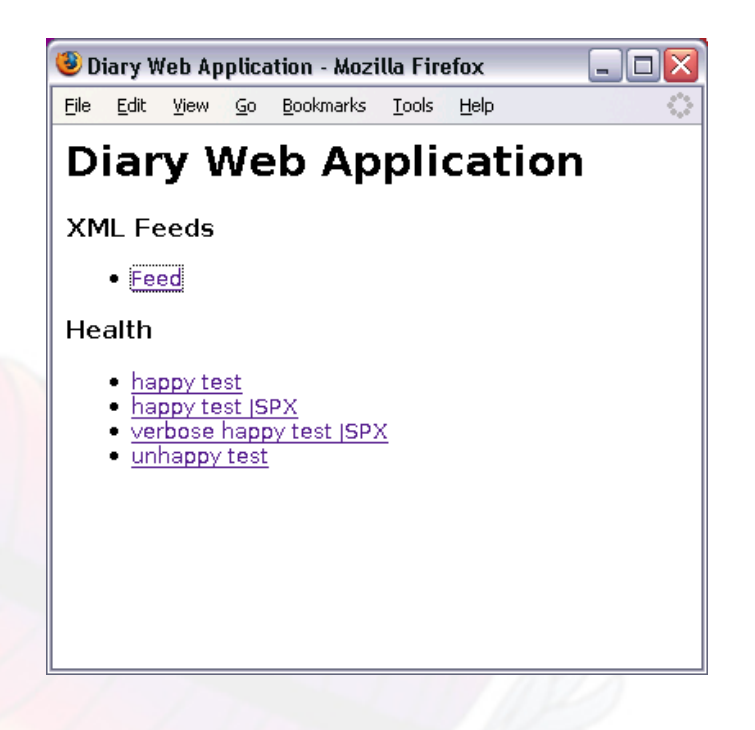

CERN Large Hadron Collider Multi-tier webapp

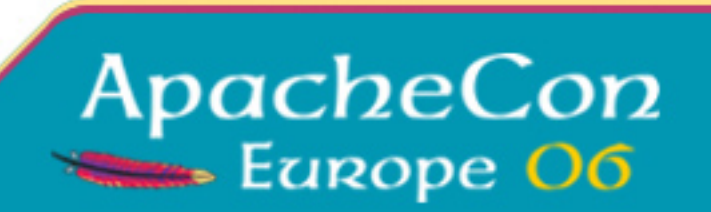

#### How do you show it works?

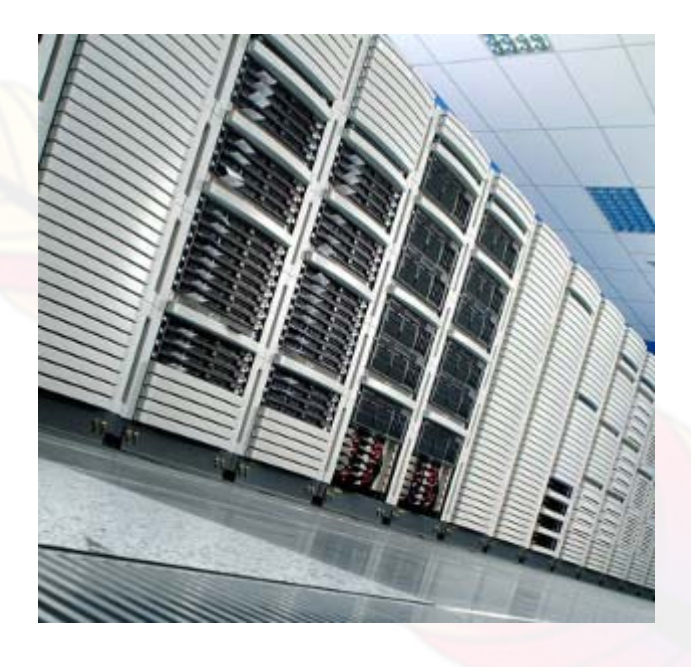

- Europe's high-end server farms
- Years of simulations
- Nobel Prize winners, Computer Scientists and physics PhD students

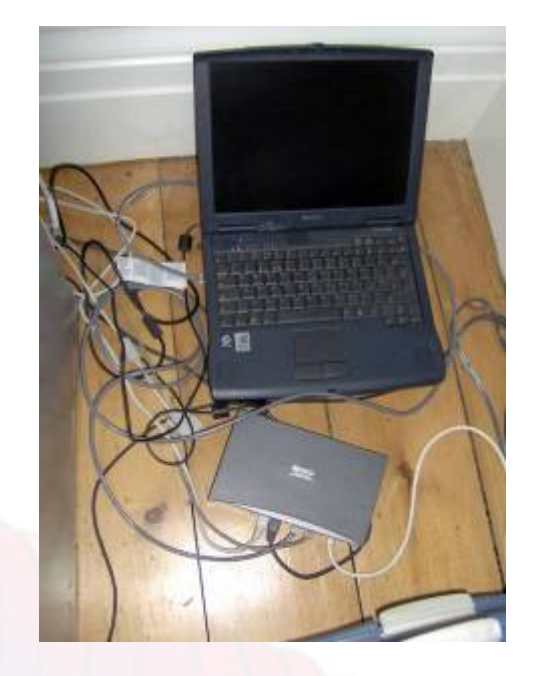

- An old laptop nobody wants
- Any spare time before you ship
- You

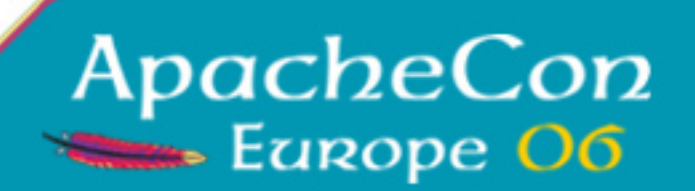

#### Classic unit tests

- Run in a test harness
- $\bullet$ • Don't stress the system
- Don't run on real servers
- Don't run with real data

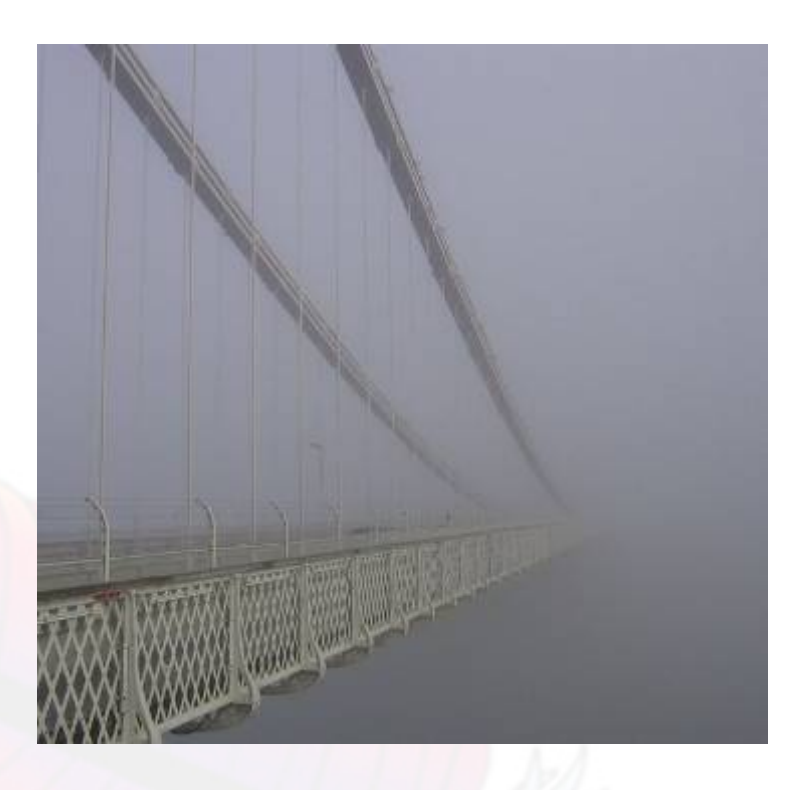

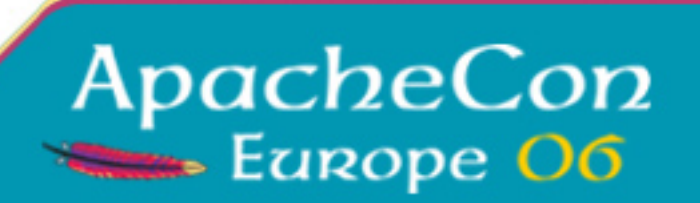

#### **A modest proposal**

# Write less Unit Tests!

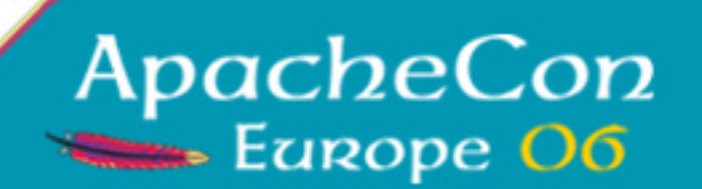

## **Apply Formal Methods!**

- Integrating *Formal Methods* with XP development.
- How to use *axiomatic theorem proofs* to verify correctness in a large-scale distributed system.
- How Milner's *π-calculus* is the underpinnings for the BPEL workflow language.
- *Continuations* vs. *bisimilar state machines* -which is better for correctness proofs?
- How relaxing your *concurrency constraints* results in higher throughput.

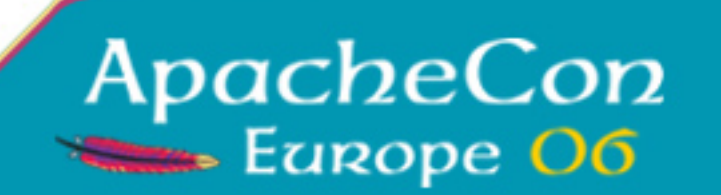

# Or: System Testing

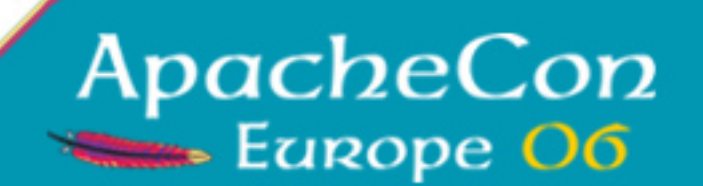

#### System Tests

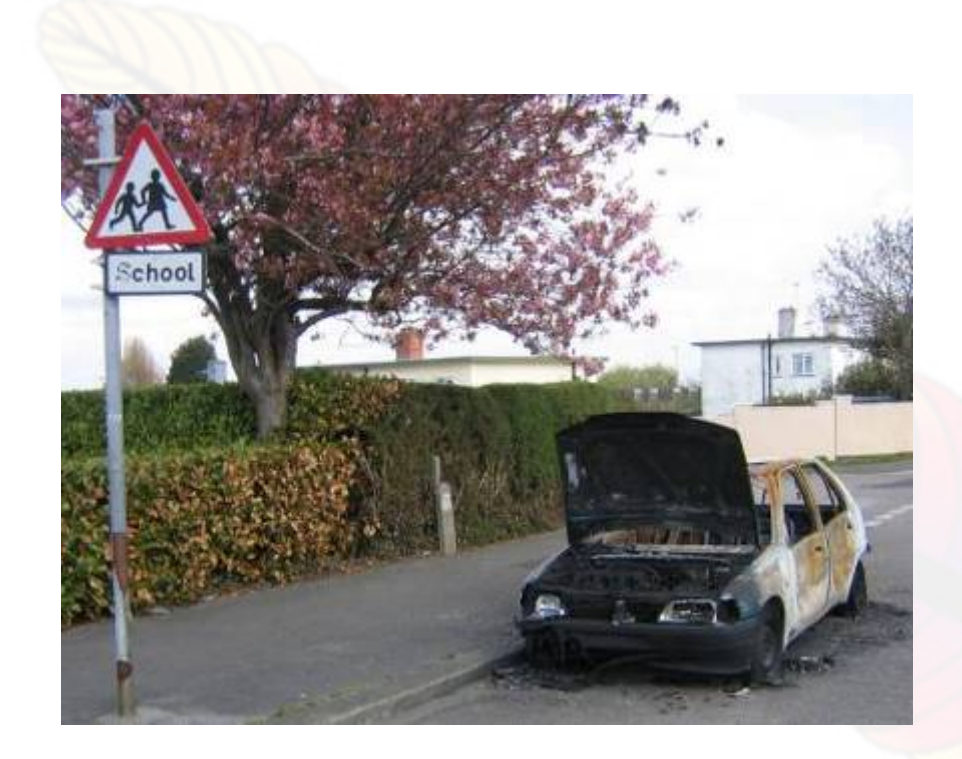

- •• Deploy the app
- Add a real dataset
- $\bullet$ Use the app server
- •• Remotely test from other sites/hosts
- Test in the client
- • Are big, complex and distributed

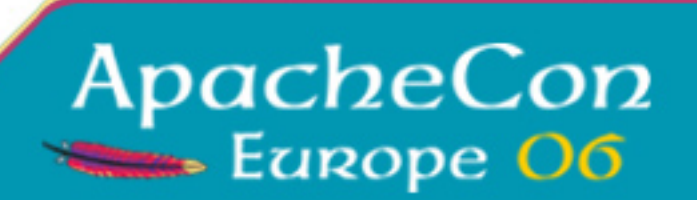

#### How to test big systems

- •• Simulate the production system.
- •Automate deployment
- Write functional tests
- Remote test from clients

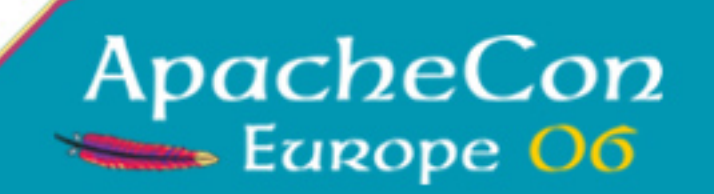

# Embrace Virtualization

- $\bullet$ VMWare player free; workstation for \$£€
- $\bullet$  Create VM images that resemble production configurations.
- $\bullet$ Deploy and test into virtual machines
- $\bullet$ • Host continuous integration server in VMs
- $\bullet$ • Simulate complex/broken networks

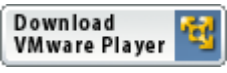

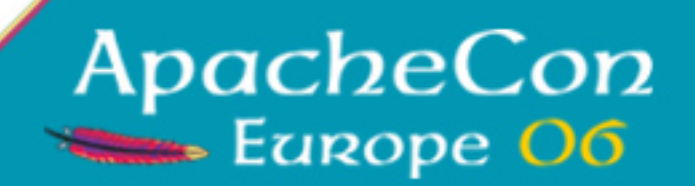

#### …and become a cluster admin

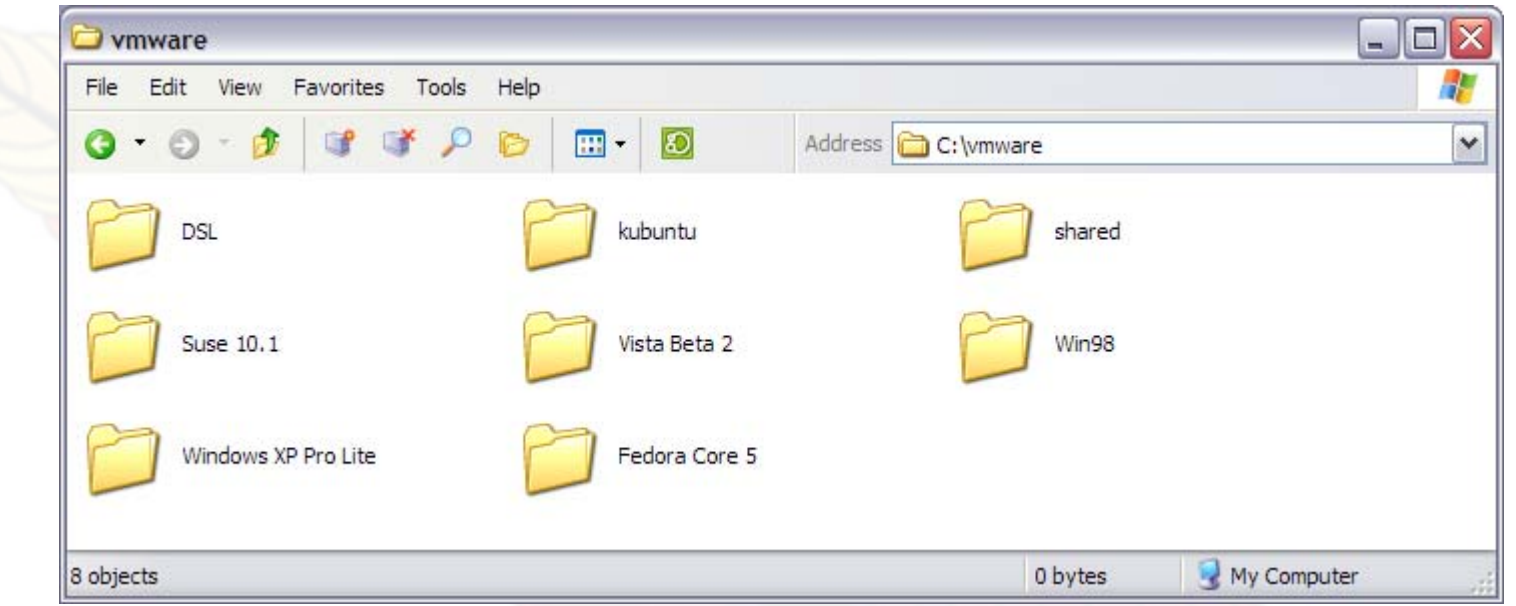

- $\bullet$ PXE System Installers: linuxcoe.sf.net
- •Auto-rollback images during test *and* production
- •• Isolate insecure platforms on virtual network

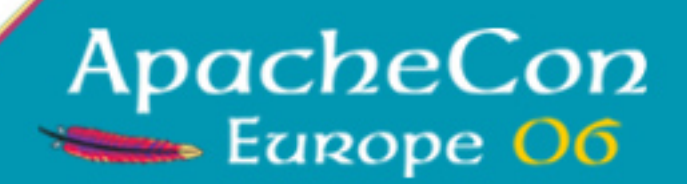

## Automate app deployment

Simulate the production system *Automate deployment* Write functional testsRemote test from clients

- •RPM/APT/.msi packages pushed out to hosts
- •*SmartFrog*: http://smartfrog.org/
- •*Cargo*: http://cargo.codehaus.org
- •• Shell Scripts
- •• Ant build files using scp, ssh

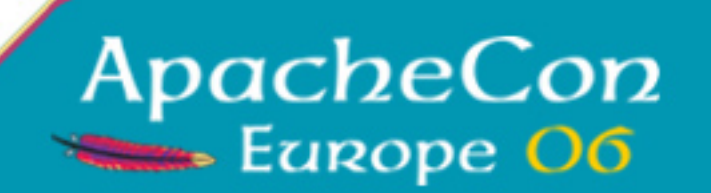

#### Database setup

- •• Data setup is too time consuming to do every test
- •Use the same DB that production will have.
- •• Automated set up of the database
- •• keep this DB snapshot and revert to it after a run. (or the entire virtual machine image)

<mysql-admin> CREATE DATABASE diary; GRANT ALL PRIVILEGES ON diary.\* TO 'diary'@'localhost'; SET PASSWORD FOR 'diary'@'localhost' = PASSWORD('\${mysql.diary.pass}'); </mysql-admin>

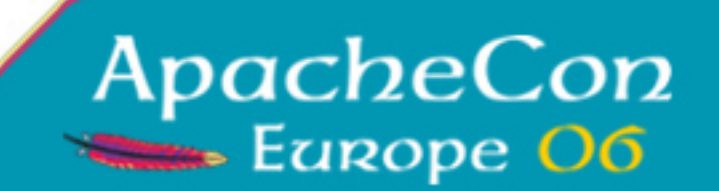

## What to test?

Simulate the production system Automate deployment *Write functional tests*Remote test from clients

- $\bullet$ system health tests
- In-container unit tests
- Remote web service/HTML tests
- $\bullet$ • In-browser GUI testing
- Load tests

…

• Network failure simulations

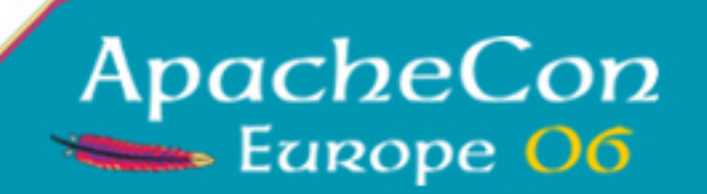

#### Health Test: "happy pages"

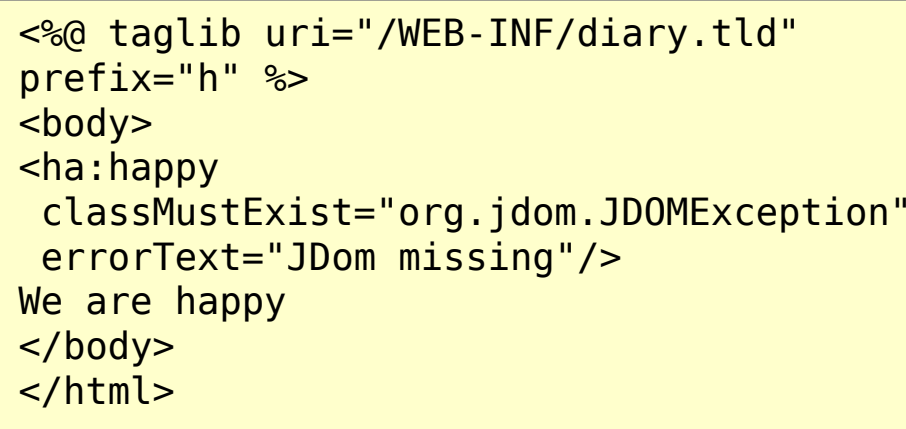

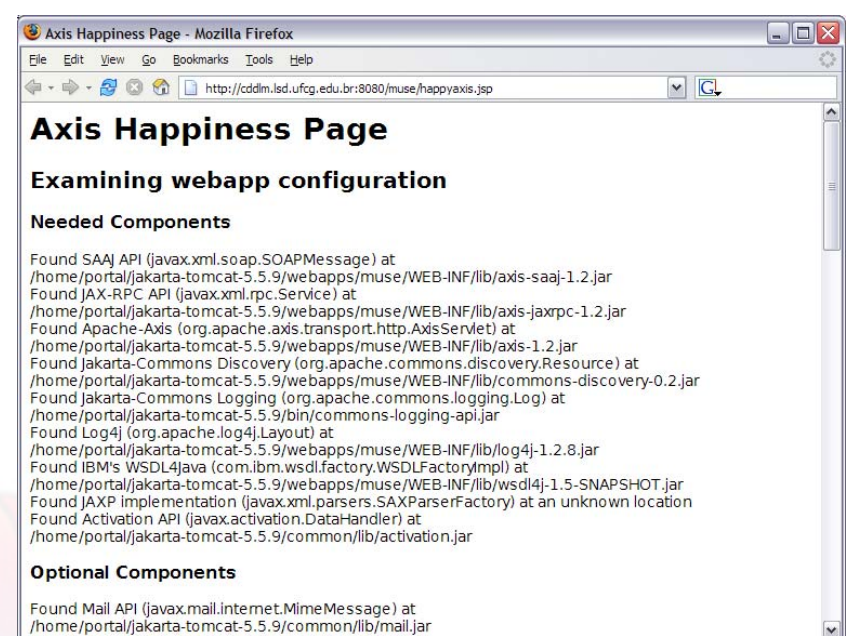

Delegate to machines:

<waitfor maxwait="30" maxwaitunit="second"timeoutproperty="unhappy"> <http url="http://server/happyaxis.jsp"/> </waitfor> <fail if="unhappy"/>

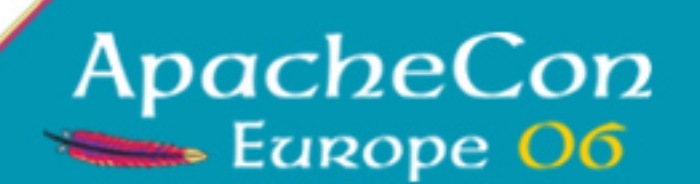

# Test in-containerwith cactus

Simulate the production system Automate deployment *Write functional tests*Remote test from clients

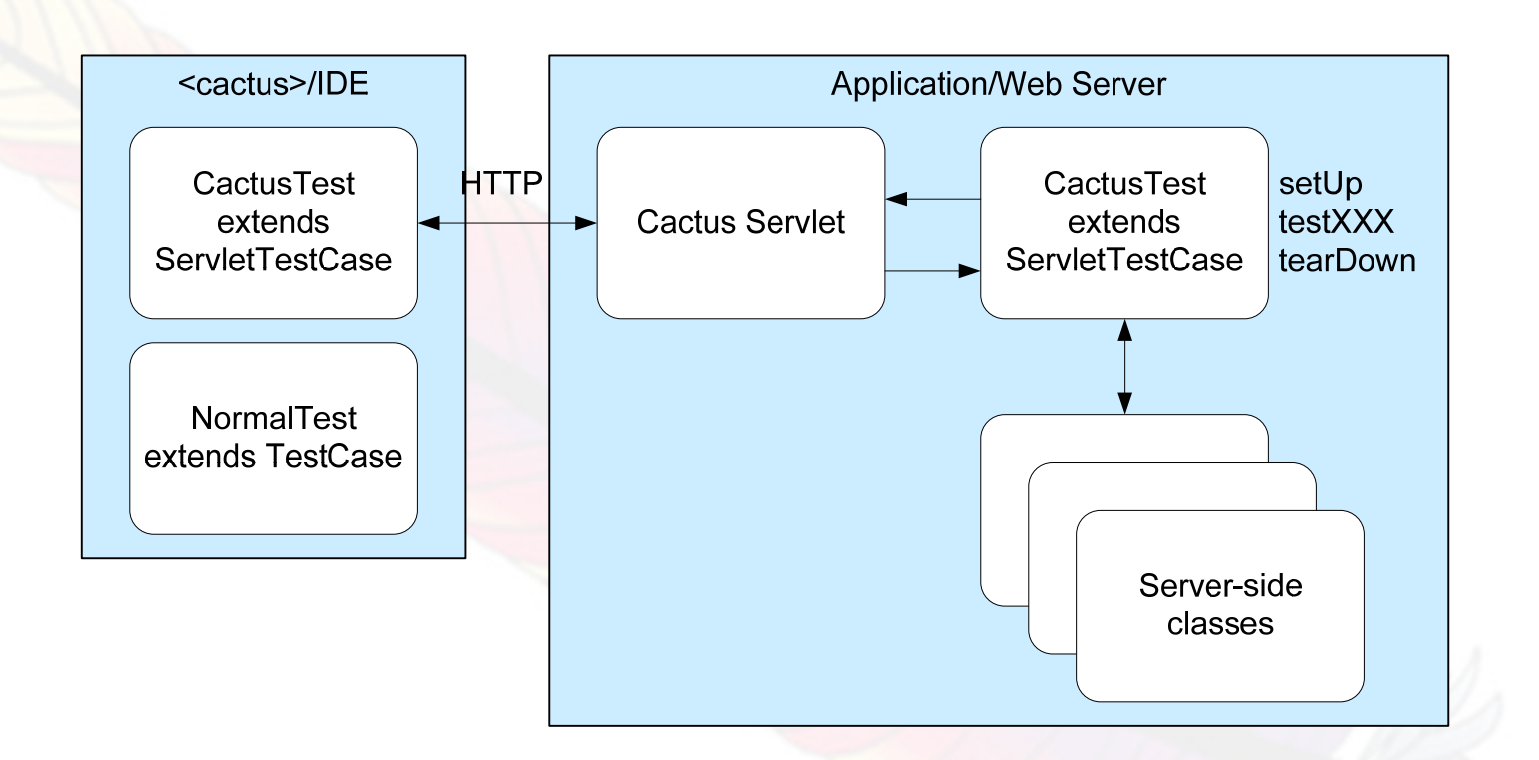

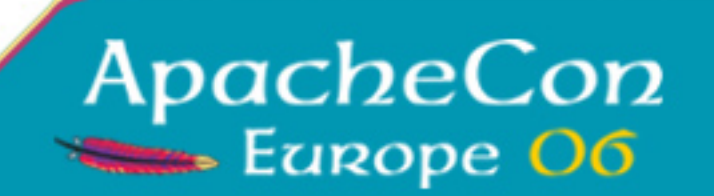

http://jakarta.apache.org/cactus/

## Cactus Test Case

Simulate the production system Automate deployment *Write functional tests*Remote test from clients

```
public class CactusPersistTest extends ServletTestCase {
    private static int counter = 0;
    private SessionFactory factory;
    public void testPersist() throws Exception {
        Event event = createTestEvent():
        Session session = factory.openSession();
        try {
            session.persist(event);
        } finally {
            session.close();
        }
        assertEventIsInDB(event);
    } 
}
```
http://jakarta.apache.org/cactus/

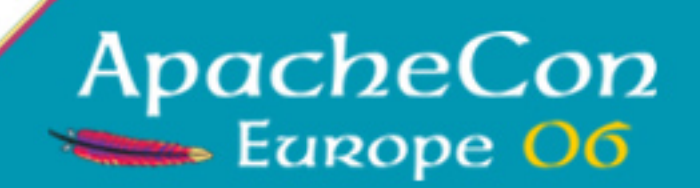

## <cactus> task *choreographs*

```
<cactus:cactus warfile="${cactus.war}"
 errorProperty="cactus.failed" failureProperty="cactus.failed">
  <containerset><generic name="server" port="8080">
      <startup>
        <copy file="${cactus.war}" tofile="${cactus.destfile}"
          overwrite="true"/>
      </startup>
      <shutdown><delete file="${cactus.destfile}"/>
      </shutdown>
    </generic>
 </containerset>
 <classpath><path refid="test.classpath"/></classpath>
 <formatter type="xml"/>
  <batchtest todir="${test.data.dir}">
    <fileset dir="test" includes="**/*Test.java">
 </batchtest>
</cactus:cactus>
```
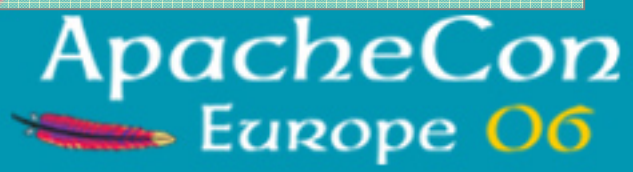

#### Cactus Demo

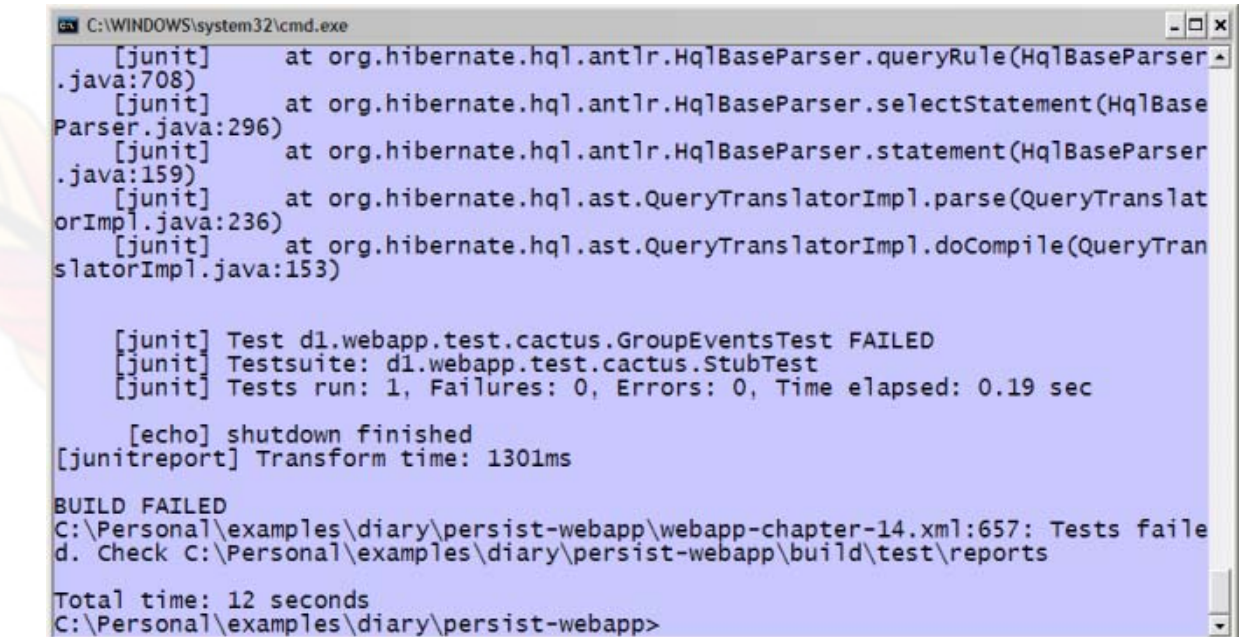

- −- Needs classpath right for client and server
- −- cactus servlet is possible security risk

# GUI testing hurts

Simulate the production system Automate deployment *Write functional tests*Remote test from clients

- $\bullet$ Static HTML is the easiest (HttpUnit)
- $\bullet$ Swing, DHTML, SWT, Flash hard.
- $\bullet$ • Most people stop at the "model"
- Whoever does a new GUI -fix this!

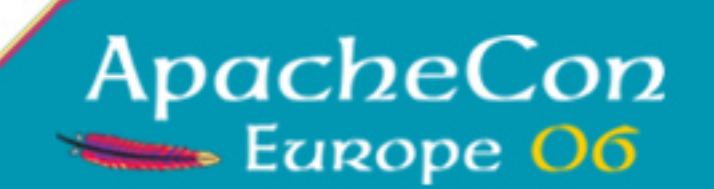

#### jsUnit is JUnit for JavaScript

```
function test3() {
  var buffer = top.testManager.documentLoader.buffer();
  var emps = buffer.document.getElementsByTagName('employee');
  assert('expected 5 employees, not ' + emps.length, 
    emps.length == 5;
  var empid = emps[0].getElementsByTagName('employeeId');
  assert('employeeId[0] was '
    + empid[0].firstChild.data, 
    empid[0].firstChild.data == 'EMP0001');
}
```
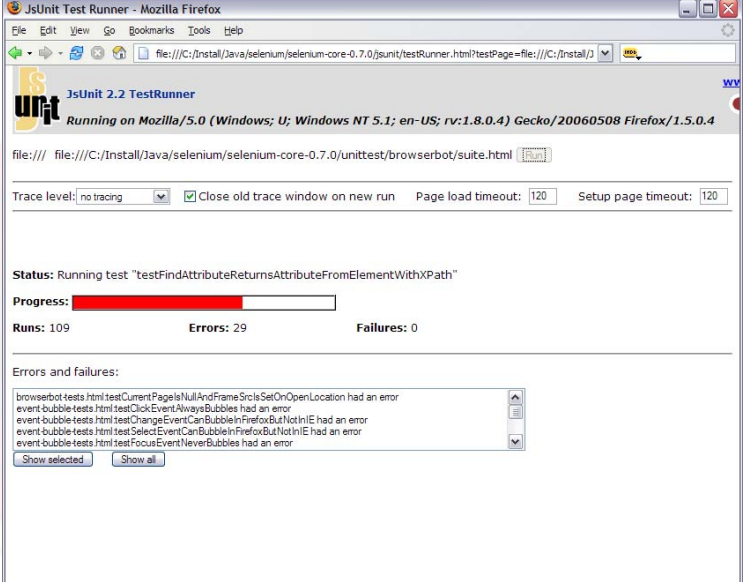

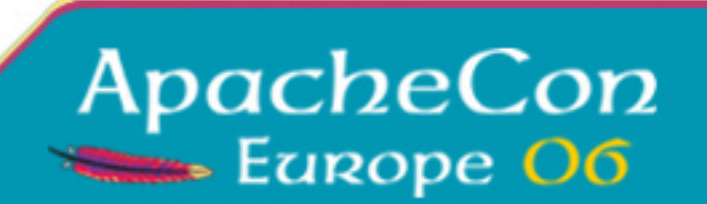

#### Selenium: tests in a table

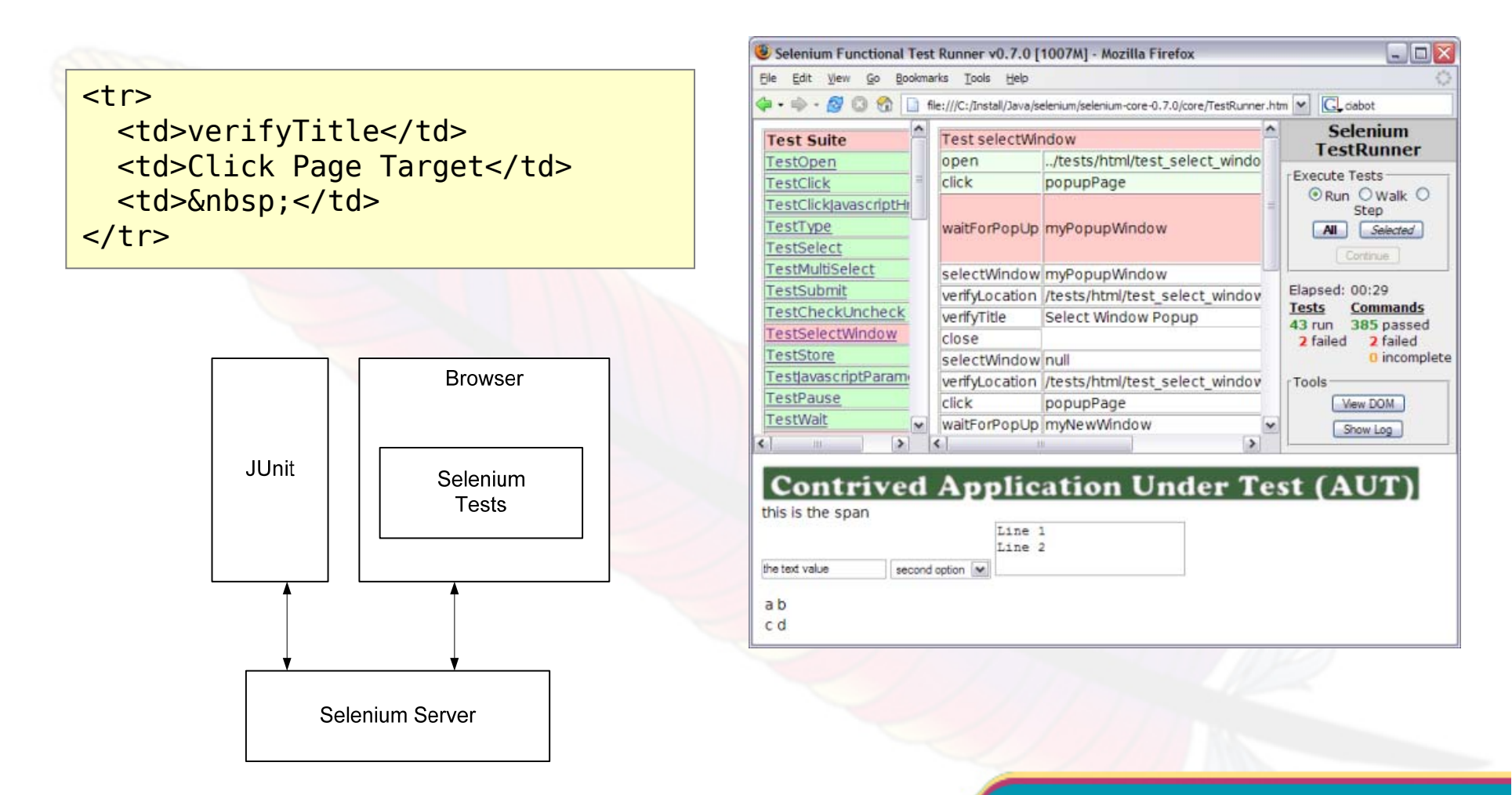

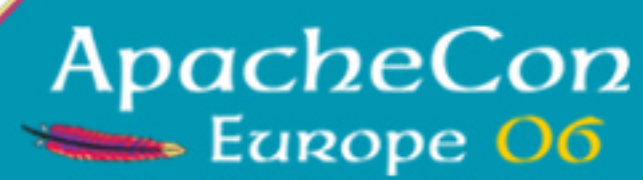

# WS Interop Testing

Simulate the production system Automate deployment Write functional tests*Remote test from clients*

- Use the real client API/classes
- •Pass down URLs via system properties

```
protected String getOption(String property, 
      boolean required) {
 String option = System.getProperty(property);
  if (required && option== null) {
    fail("No property " + property);
  }
  return option;
}
```
- •Test different endpoints in parallel processes
- •• Include timeouts; proxy support
- $\bullet$ Log for blame assignment

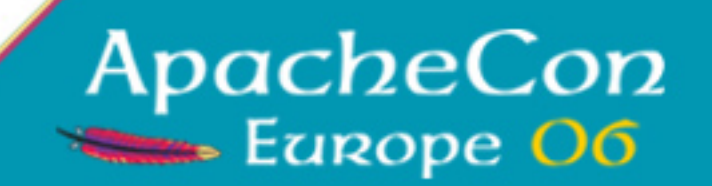

# Distributed Testing

Simulate the production system Automate deployment Write functional tests*Remote test from clients*

- $\bullet$ Allocate & configure test systems
- $\bullet$ Deploy application across nodes
- $\bullet$ Deploy tests on other nodes
- Collect and correlate results
- $\bullet$ • Try to understand what went wrong

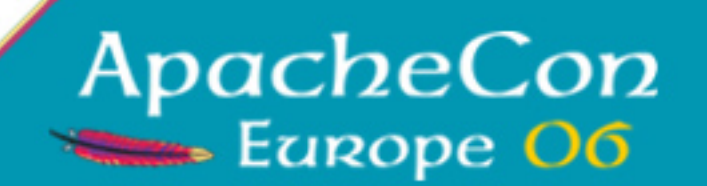

#### SmartFrog

A framework for describing, deploying and managing distributed service components.

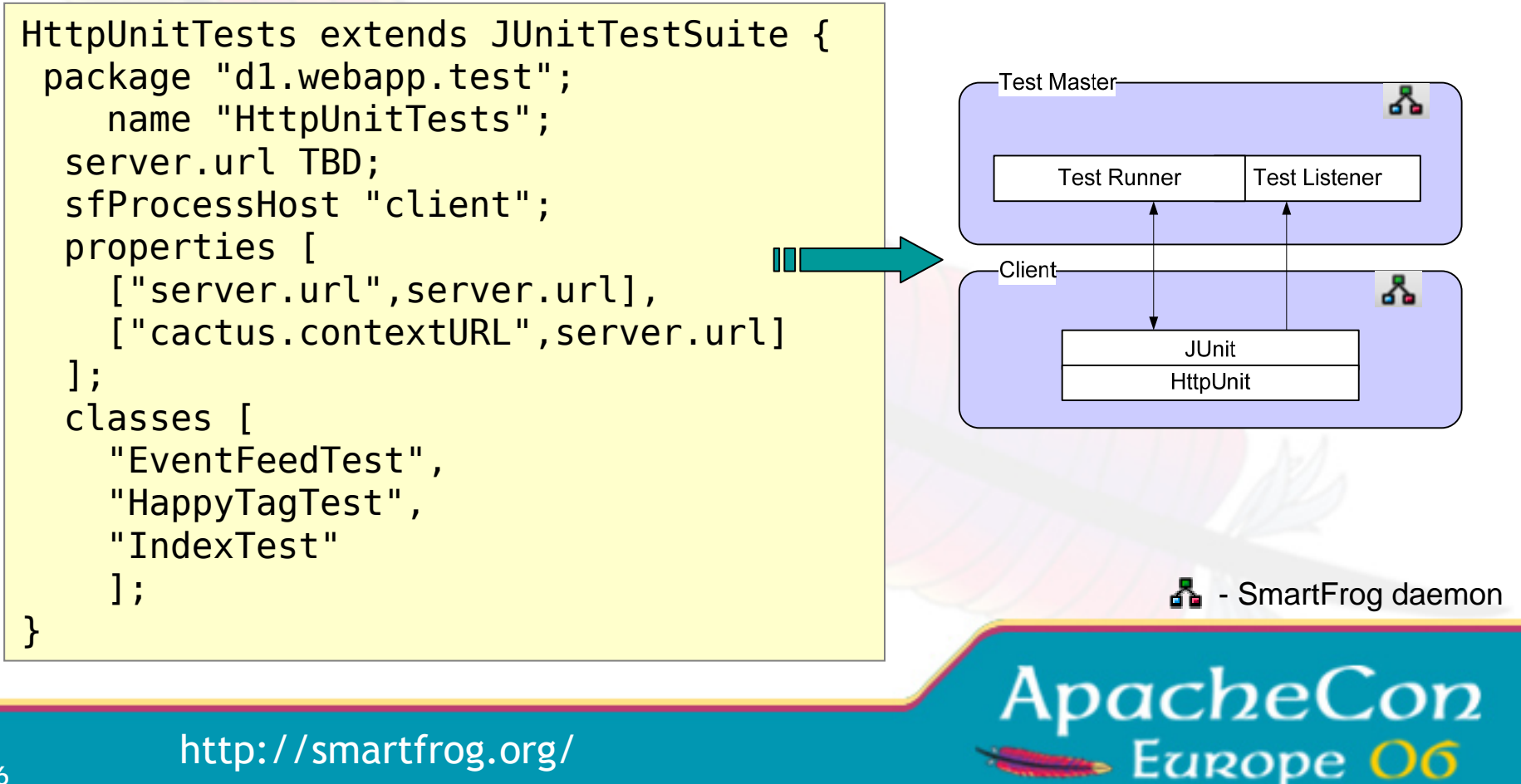

#### Distributed Deployment of App & JUnit

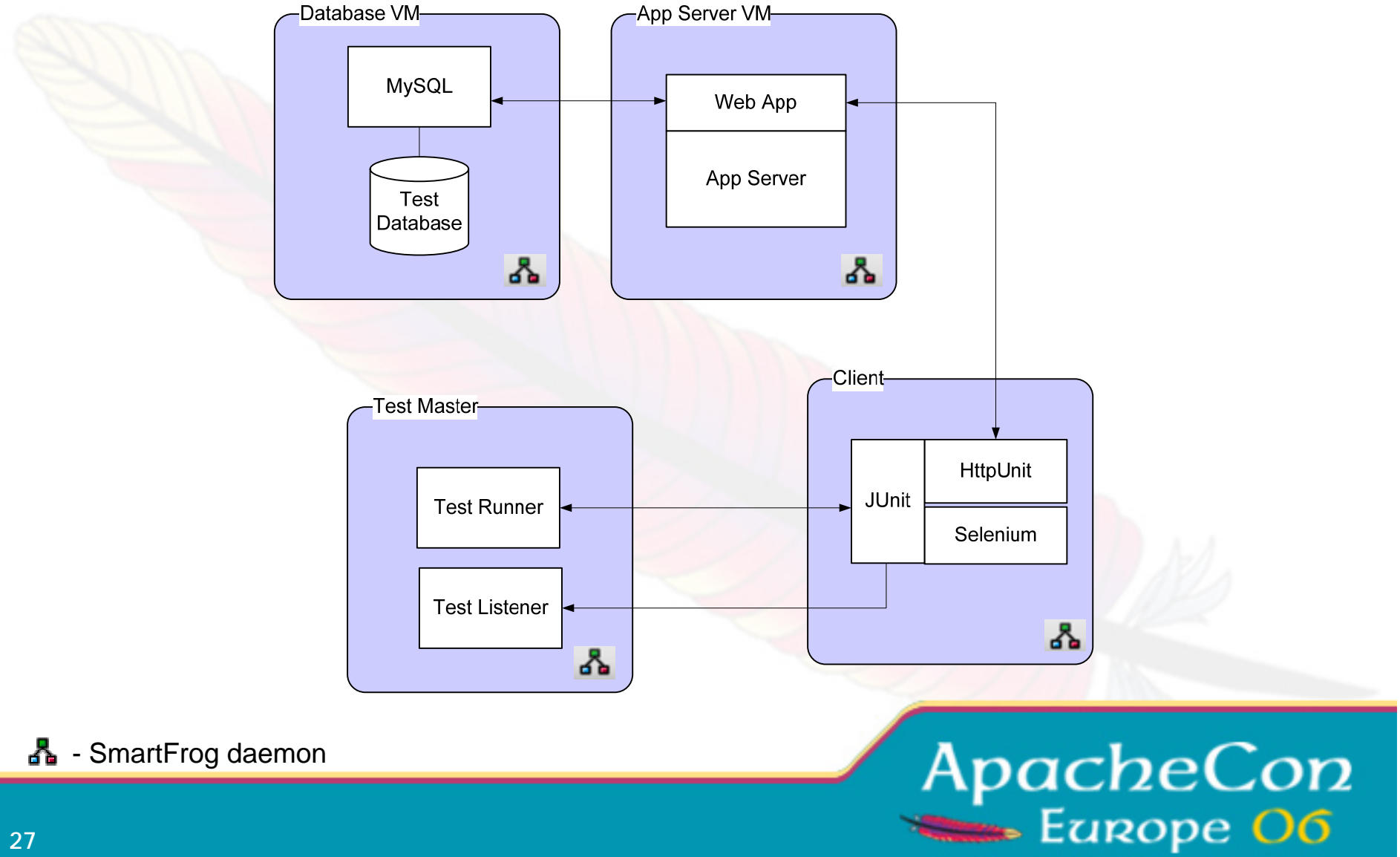

#### XHTML output of test results

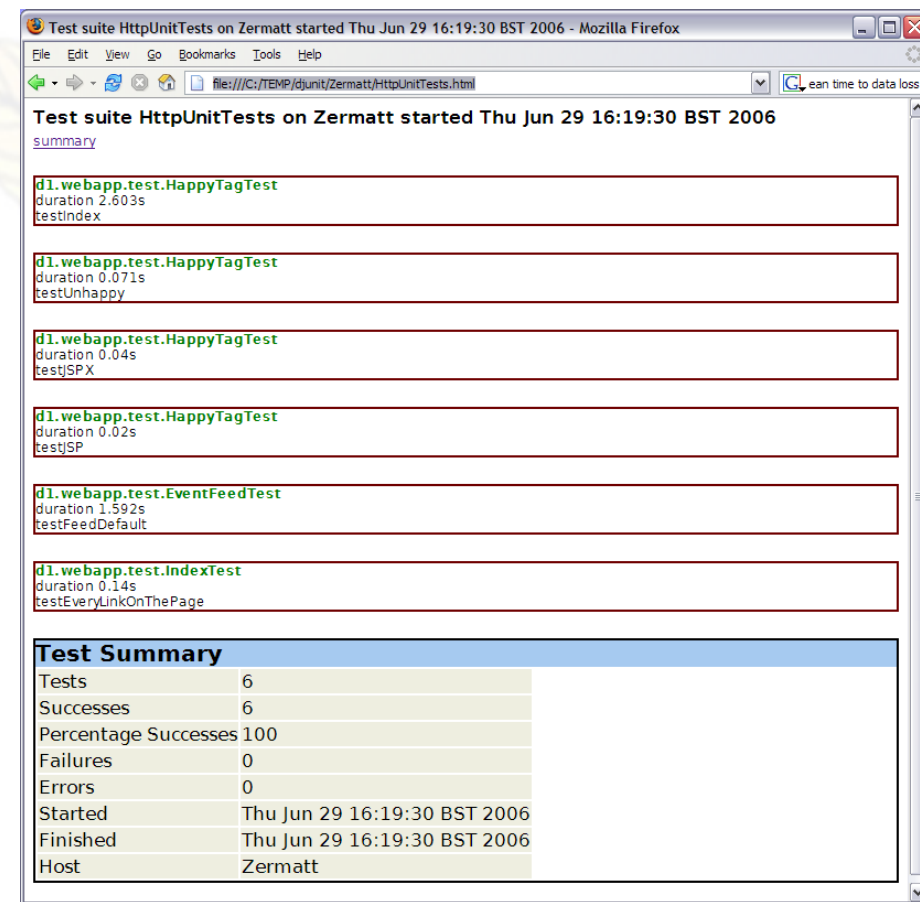

- + ~live output
- + log capture
- −- no x-system summary
- −- no merging of logs from
	- different systems
- −- no notification

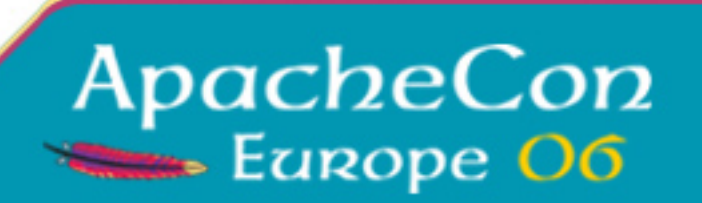

#### Future GUI? GridUnit

- Swing GUI for testing on **OurGrid**
- Unit test across many different machines
- But not (yet) distributed applications
- Aggregate view of results
- "partial" success
- Common JUnit wire format

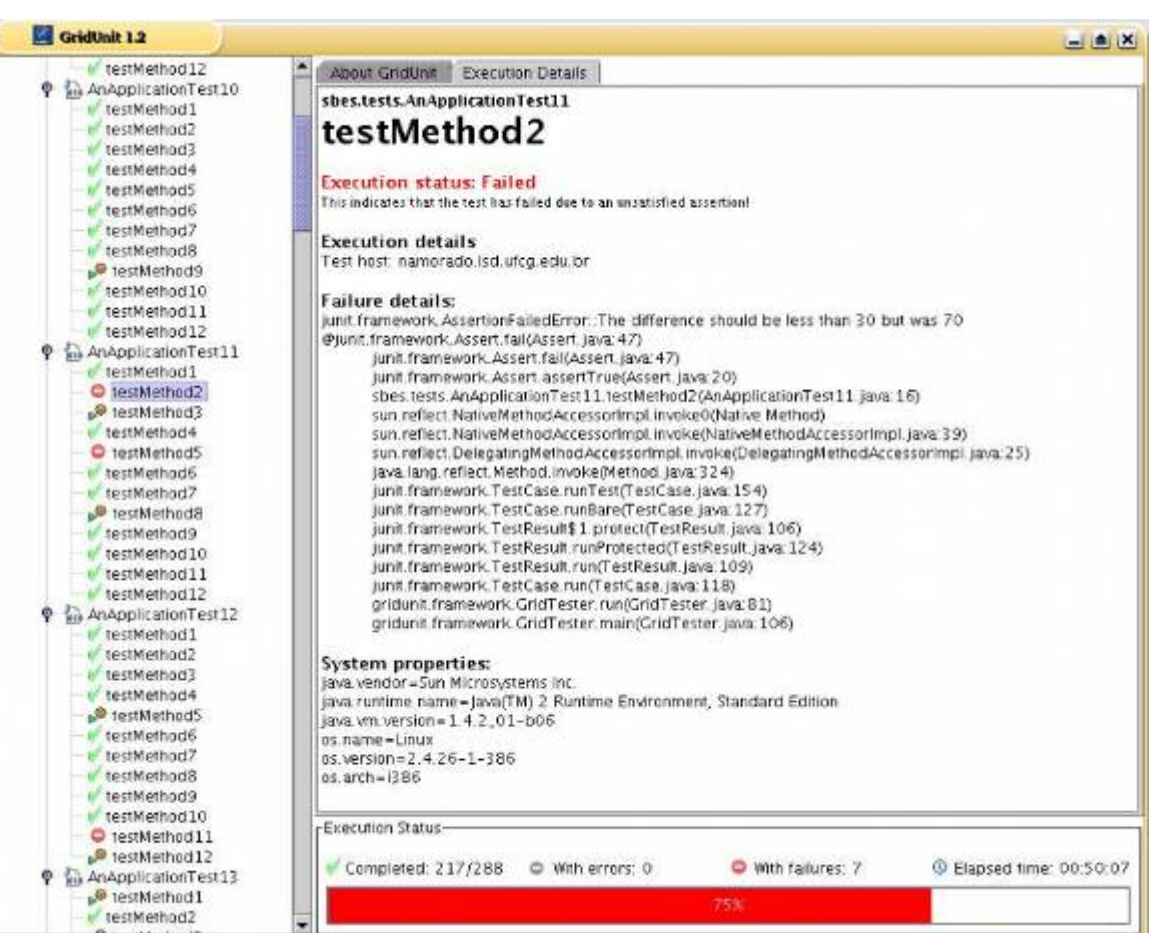

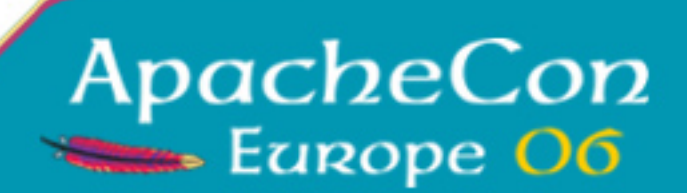

#### Call to Action

- $\bullet$ Focus on system tests
- $\bullet$ Embrace Virtualization: VMWare, Xen
- $\bullet$ Use Cactus for in-container testing
- $\bullet$ Use Selenium/jsUnit for browser tests
- $\bullet$ Join us in distributed system testing

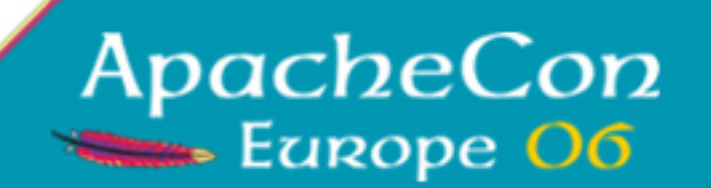

## Junit4?

- $\bullet$ Java5 only
- $\bullet$ Extension tools not there yet
- $\bullet$ • Integration with Ant, Maven coming along.
- $\bullet$ • Ant 1.7 <junit> will work with junit4.jar
- $\bullet$  JUnit team plan their own task (Ant team are working with them)

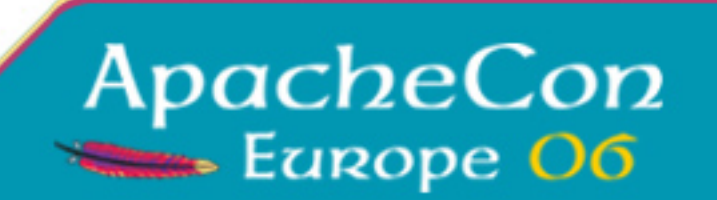